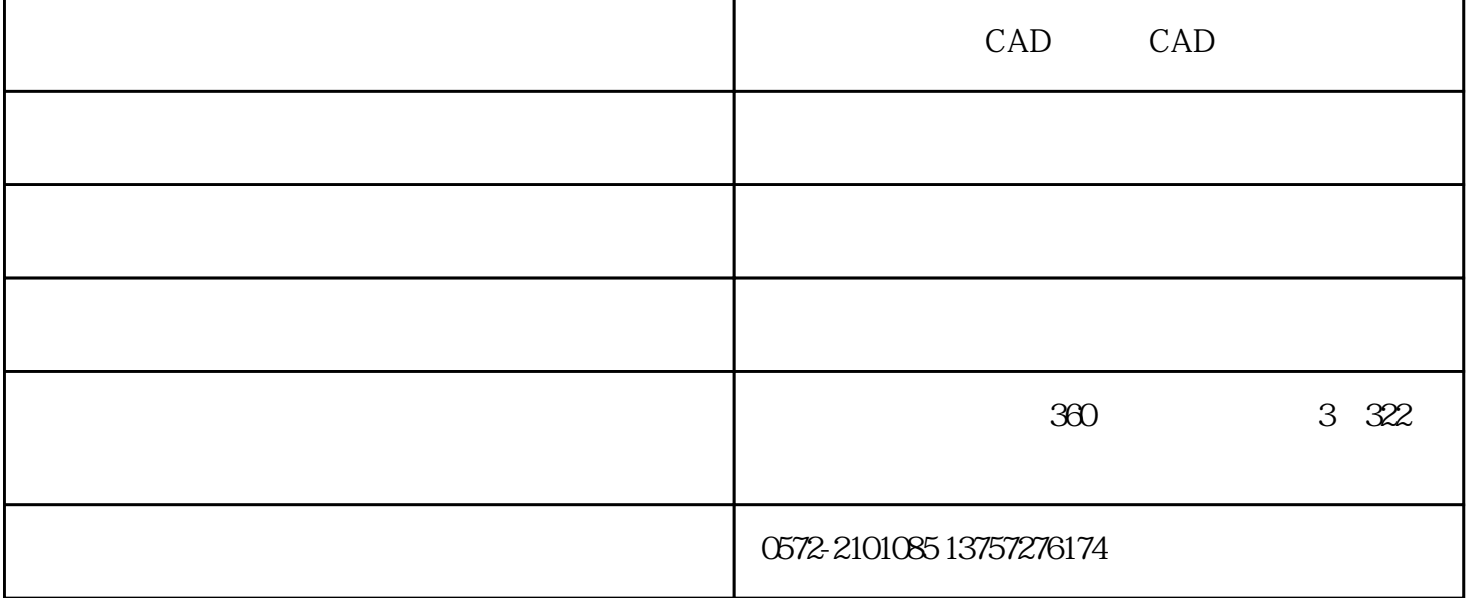

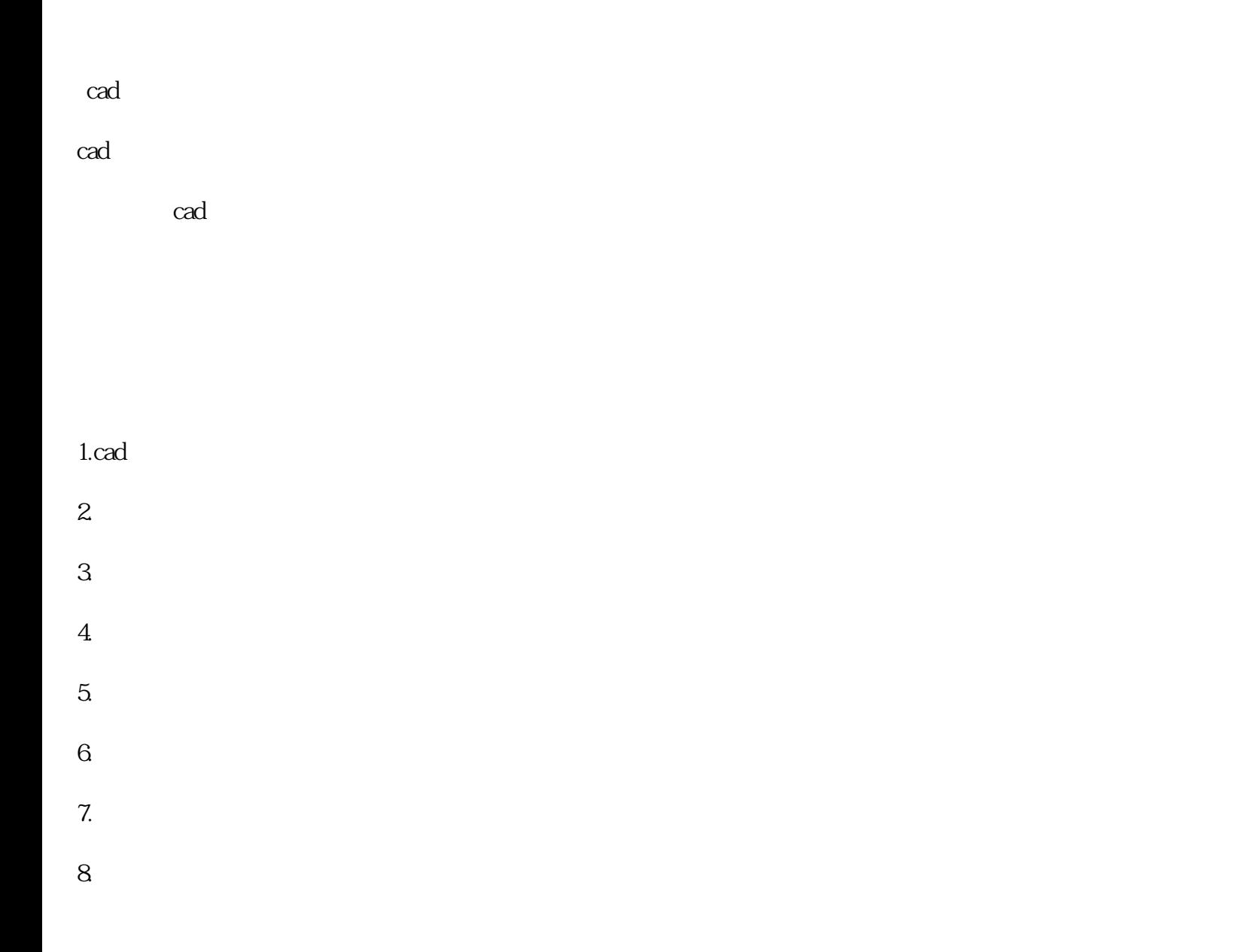

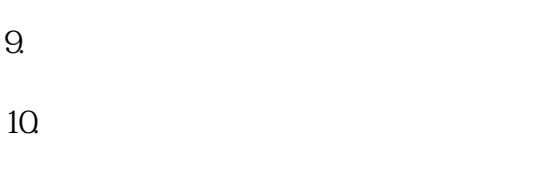

 $\operatorname{cad}$ 

1.绘制建筑平面图

2.绘制建筑立面图 3.绘制建筑剖面图

 $\overline{4}$  $5.$ 

 $6.$ 

7.绘制楼层结构平面图 8.绘制楼梯结构详图

 $9.$ 

cad首先它是一个可视化的绘图软件,许多命令和操作可以通过菜单选项和工具按钮等多种方式实现。而

cad

·平面绘图:能以多种方式创建直线、圆、椭圆、圆环多边形、样条曲线等基本图形对象。 ·绘图辅助工具:提供了正交、对象捕捉、极轴追踪、捕捉追踪等绘图辅助工具。正交功能使用户可以

·编辑图形:cad具有强大的编辑功能,可以移动、复制、旋转、阵列、拉伸、延长、修剪、缩放对象等

· The state of the state of the state of the state of the state of the state of the state of the state of the state of the state of the state of the state of the state of the state of the state of the state of the state of

·书写文字:能轻易在图形的任何位置、沿任何方向书写文字,可设定文字字体、倾斜角度及宽度缩放

 $360$  360  $322$ 

·图层管理功能:图形对象都位于某一图层上,可设定图层颜色、线型、线宽等特性。

0572-2101085 13757276174

qq: 1484976059

邮箱地址:1484976059@qq.com

830-2000

http://www.qizedu.net/

·标注尺寸:可以创建多种类型尺寸,标注外观可以自行设定。

·数据交换 :提供了多种图形图像数据交换格式及相应命令。